**Vigor 2820 Vlan Setup** >>>CLICK HERE<<<

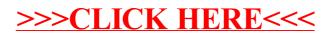